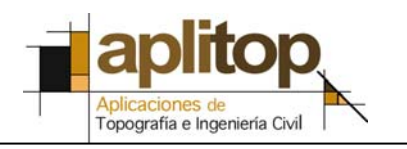

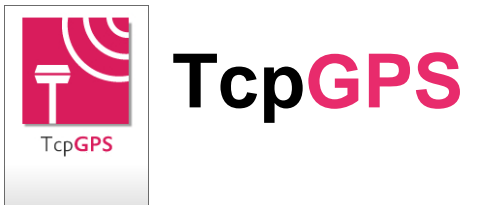

# **TcpGPS Replanteo y Toma de Datos con receptores GNSS - Versión 4**

# **Resumen Diferencias con la Versión 3.1**

## *Instalación*

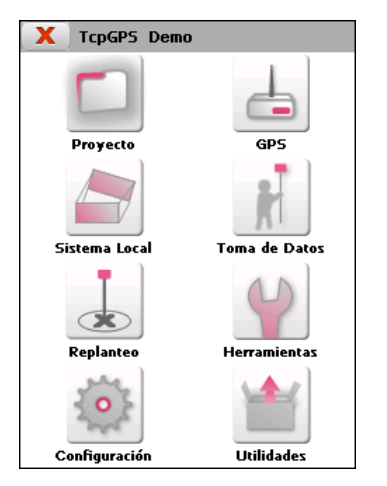

- Nueva instalación unificada para todos los modelos y plataformas
- Nuevo interfaz de usuario con iconos rediseñados
- Soporte optimizado para resoluciones de pantalla QVGA y VGA
- Posibilidad de cambiar el idioma de la aplicación (español / inglés)
- Nueva versión para PC incluida ideal para preparación de archivos y proyectos

## *Control del Receptor*

- Rediseño de los diálogos de configuración de datos de estilos NTRIP, pudiendo almacenar datos de conexión de múltiples servidores virtuales
- Permite trabajar en NTRIP con RTCM 3.x y CMR vía conexión a Internet en el dispositivo
- Posibilidad de establecer el control de flujo en los puertos del receptor
- Mejoras diversas en la gestión de ficheros de datos brutos
- Fecha y hora UTC en fichero GPS

#### **Nuevos receptores soportados**

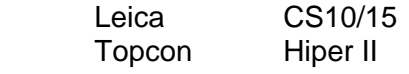

#### **Nuevos colectores de datos**

Leica CS10/15

#### **Nuevas radios soportadas**

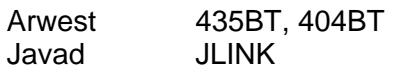

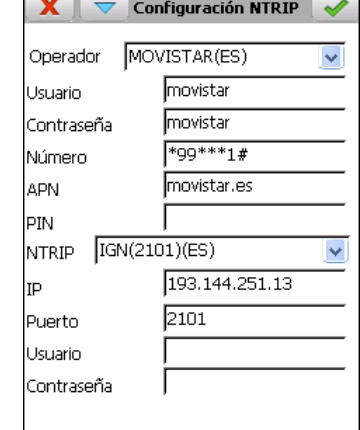

### *Sistemas de Coordenadas*

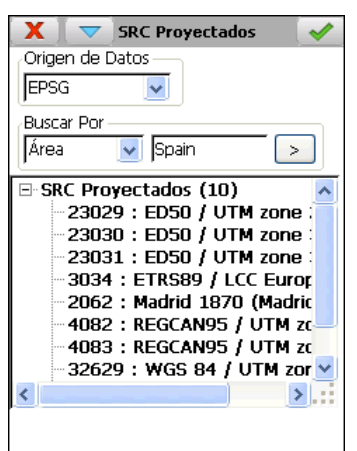

- Nuevo módulo de geodesia basado en la base de datos EPSG, que permite trabajar en cualquier parte del mundo con proyecciones UTM, Transverse Mercator y Lambert Conic Conformal (1 y 2 paralelos)
- Selección de sistemas de referencia y transformaciones de datums por área o país, código o nombre
- Soporta transformaciones de datum de 3 y 7 parámetros, además de los de rejilla en formato NTv2
- Posibilidad de añadir de elementos de usuario
- Incluye datums verticales y los geoides más usados
- Nueva calculadora geodésica
- Nueva definición de sistemas locales 2D, 3D y 2D + 1D
- Definición a partir de pares de coordenadas origen y destino o introduciendo parámetros de ajuste
- Informes en HTML
- Posibilidad de aplicar calibraciones a los datos importados
- Sistemas de referencia globales y locales compatibles con MDT versión 6

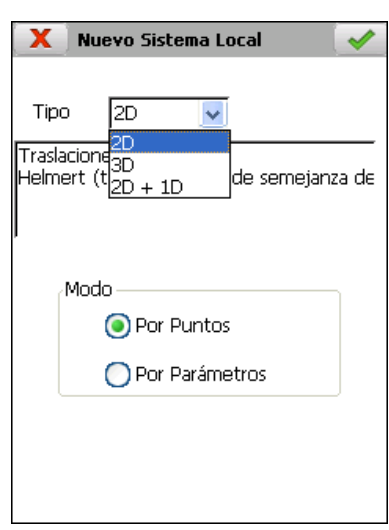

### *Toma de Datos*

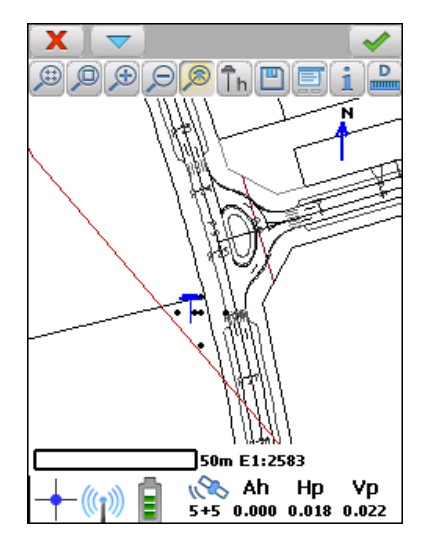

- Posibilidad de incorporar como fondo cartografía, imágenes georreferenciadas o servicios WMS (ver más adelante)
- Nuevos iconos en barra de estado
- Modo gráfico mejorado con rotación automática
- Nuevo modo de trabajo combinando grabación en RTK y postproceso
- Nueva exportación de datos brutos a KML
- Proceso de datos de batimetría con ecosondas bifrecuencia

## *Replanteo*

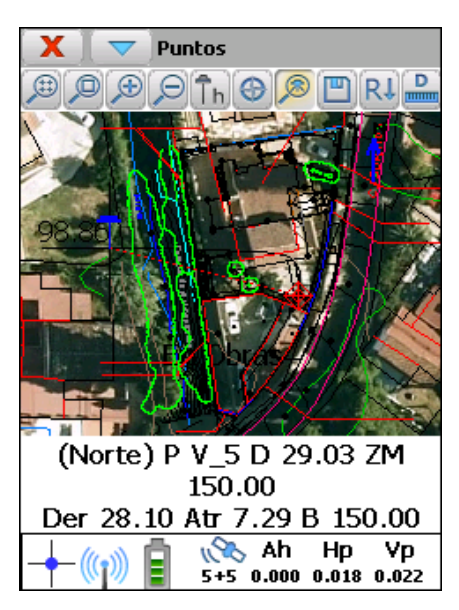

- Posibilidad de incorporar como fondo cartografía, imágenes georreferenciadas o servicios WMS (ver más adelante)
- Mejoras en replanteo al movimiento en ficheros con calibración
- Muestra distancia y azimut entre puntos en Replanteo de Líneas
- Nueva opción de guiado de líneas

## *Gestión de Ficheros*

Ahora permite usar en las opciones de toma de datos y replanteo estos tipos de fondo:

- Cartografía en formatos DXF o shape
- Ortofotografías o imágenes georreferenciadas en formatos JPEG, ECW o JPEG2000
- Servicios web de mapas (WMS) de proveedores de datos